# CS 302: Introduction to Programming in Java

Lecture 15

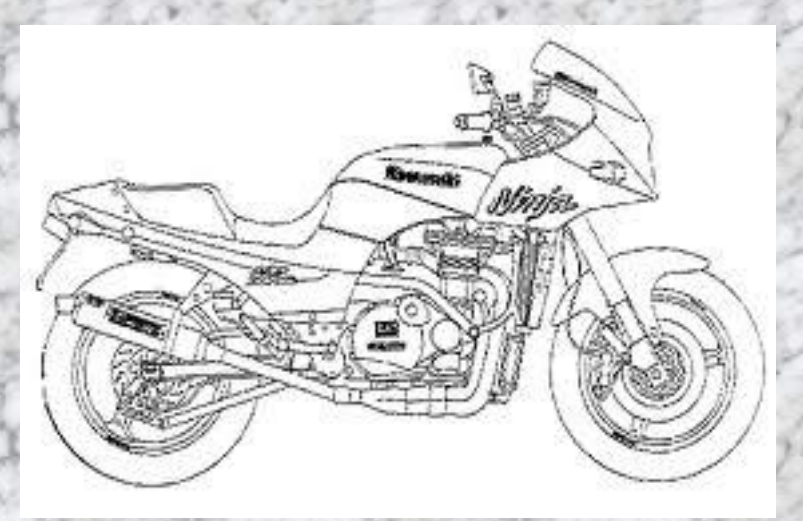

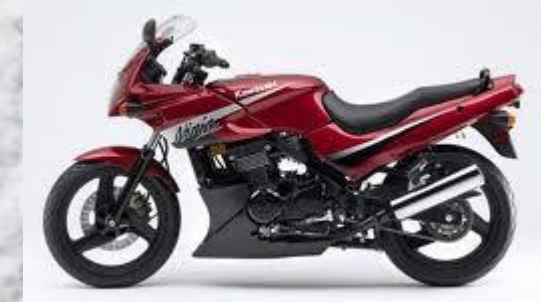

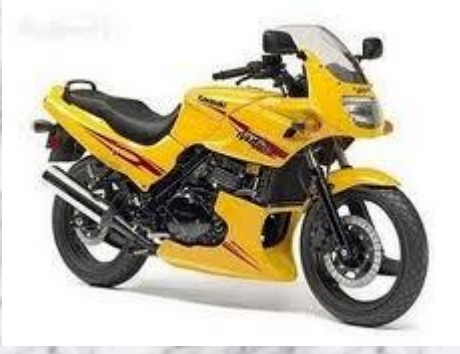

**Class** 

Instances of the class (objects) – only valid at runtime

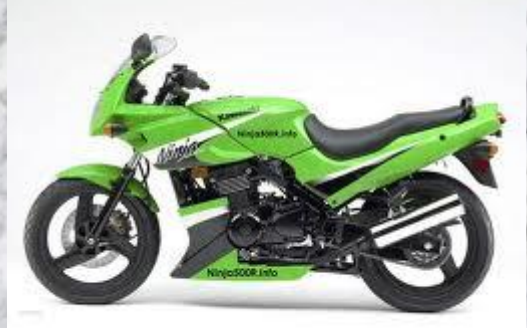

### Private Instance Methods

- $\cdot$  Instance methods usually public why?
- If we have an internal function that we do not want others to be able to call, make it private
	- Ex. a sort method on a phonebook object
		- Phonebook could have public methods to add and remove people from the phonebook but should keep itself sorted no matter what
		- Both the add() and remove() instance methods could call a private sort() method

## Accessing Instance Variables

- Global scope within the class why?
- . this.varName ALWAYS refers to the instance variable
- varName will refer to the instance variable if the varName is unique

Accessing Instance Variables Example public class BankAccount {

 private int balance; public BankAccount(int balance)

//what goes here?

 $\mathcal{A}$ 

}

}

## Constructors

- Form: public <ClassName> (<param list>)
- . Can have multiple constructors as long as they take in different parameters
- The appropriate constructor will be called based on what arguments are passed in ● **Method Overloading: having multiple methods with the same name that take in different arguments**

- . Create the class for a Motorcycle Object
- Motorcycles have:
	- . Color **Current Speed**
	- Number of Gears
- Motorcycles can:
	- Accelerate
	- . Decelerate

- Create the class for a Chess Piece:
- **Chess Pieces have:** 
	- . Color
	- Type (pawn, rook, knight, bishop, queen, king)
	- A grid location  $(a1 h8)$
	- Status (live or dead)
- Chess Pieces can:
	- Move to a new location
	- Die

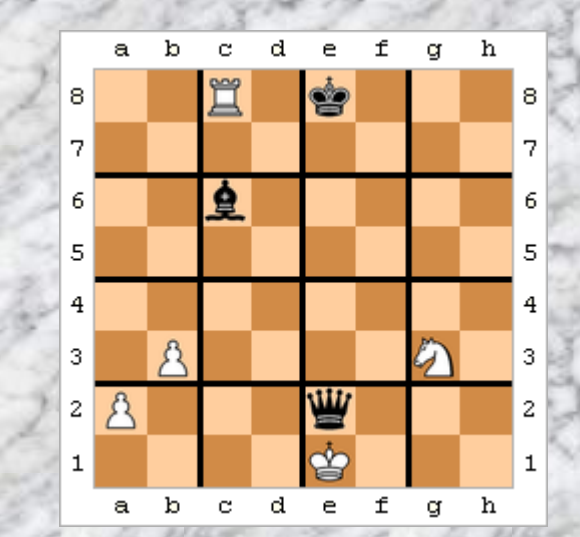

# Aggregation

- "has a" relationship
- Objects of one class contain objects of another class
	- Ex.
		- class Phonebook aggregates the class **Contacts**
		- class Wizard aggregates the class Wand
		- Mission aggregates Commodity, Location, and String

## Object References

- All object variables are reference variables
- . Variable stores the memory location of the object, NOT the object itself (think arrays)
- 2 or more object variables can point to the same object
	- . Ex: BankAccount dansAccount = suesAccount;
	- Now modifying 1 will modify both
	- Different from: int  $x = y$ ; modifying x will not change y

# Special Instance Methods: toString()

- toString()
	- If I have an object variable and print it out, what happens?
	- To fix this, create a toString() method that returns a String – this will automatically be called if you try to print out your object (System.out.println(varName))
	- Each object will have its own unique String representation (up to you)
	- Ex. A BankAccount might return a String with the balance, the account number, and the date it was created
	- Method header: public String toString() no params

Special Instance Methods: equals()

- If I have two objects and compare them using ==, what is being compared?
- equals(Object o) is another method commonly implemented to fix this
- Code that goes inside will be unique for all objects
- Ex. for a phonebook, the .equals() method might return true if one phonebook has all the same contacts as another
- Header: public boolean equals(Object o)

#### Review – Writing Object Classes

- Object classes have 3 parts: Instance data, Constructor(s), and Instance methods
	- Instance Data:
		- Should be declared private and represents the internal data that the object will work with
		- Instance data can be other objects (ex. a quiz could be comprised of question objects)
		- this.variableName will always refer to the instance data for the particular object
	- **Constructors** 
		- Used to create a new instance of this object type
		- Can have multiple as long as they have different parametes
		- Written as: public ObjectName(<params>)
		- Purpose: initialize instance data
		- Instance Methods:
			- Define the way to interact with an object of this type
			- Can be public or private
			- 2 types: Accessors and Mutators

- Create a Contact class
- Contacts have:
	- . Name
	- . Phonenumber
	- (Address)

Contacts have accessors and mutators for all their instance data

- Create a Phonebook class
- Phonebooks have:
	- An ArrayList of Contacts
- Phonebooks can:
	- Add/remove contacts
	- Look up the phonenumber of a contact
	- Change the name / phonenumber of a contact
	- Print all contacts names and numbers in alphabetical order